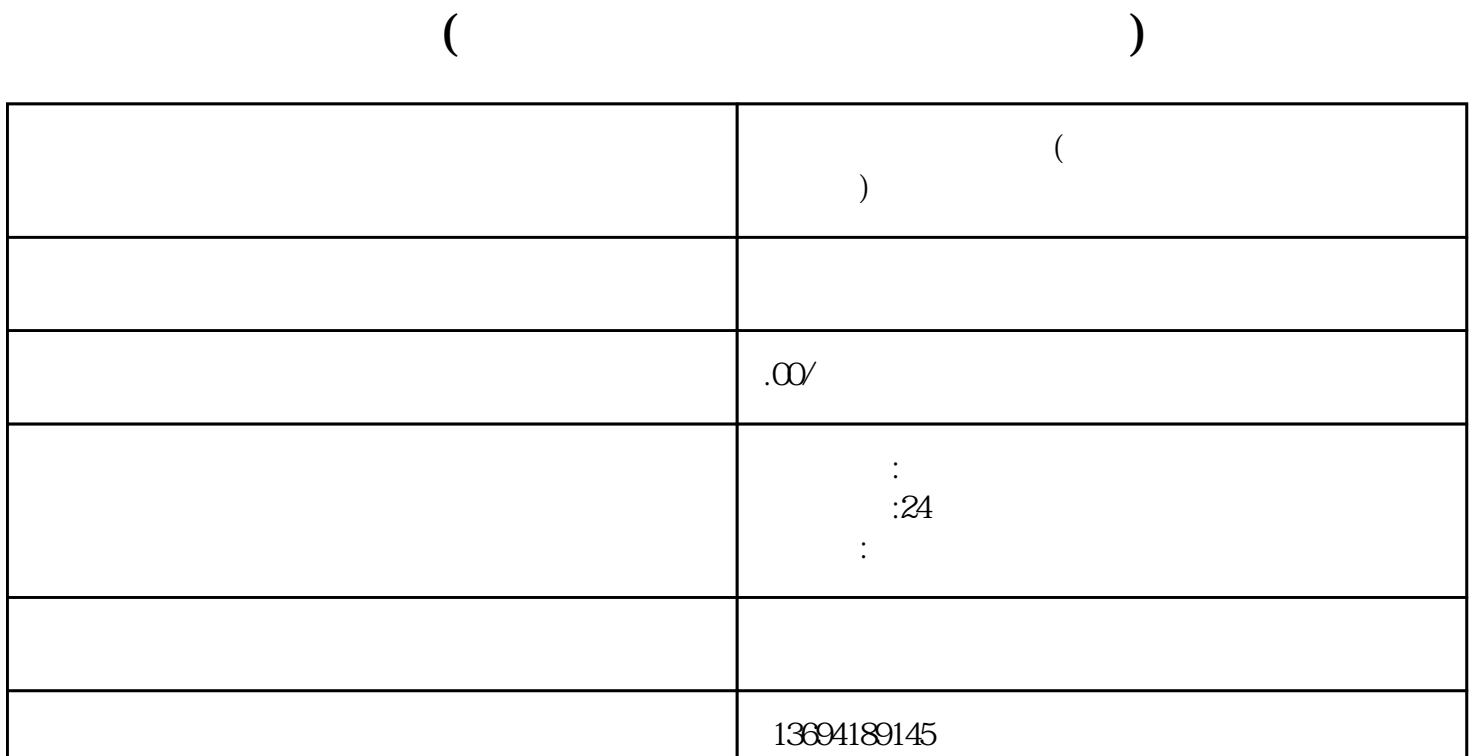

 $1 \t 2$ 

 $\frac{a}{a}$ ,  $\frac{b}{a}$ ,  $\frac{c}{a}$ ,  $\frac{d}{b}$ ,  $\frac{d}{c}$ ,  $\frac{d}{d}$ ,  $\frac{d}{d}$ ,  $\frac{d}{d}$ ,  $\frac{d}{d}$ ,  $\frac{d}{d}$ ,  $\frac{d}{d}$ ,  $\frac{d}{d}$ ,  $\frac{d}{d}$ ,  $\frac{d}{d}$ ,  $\frac{d}{d}$ ,  $\frac{d}{d}$ ,  $\frac{d}{d}$ ,  $\frac{d}{d}$ ,  $\frac{d}{d}$ ,  $\frac{d}{d}$ ,  $\alpha$  and  $\beta$  $\frac{1}{2}$ ,  $\frac{1}{2}$ , "选项。

 $\frac{1}{2}$  and  $\frac{1}{2}$  and  $\frac{1}{2}$  a 投票"关键词。

 $\frac{1}{2}$  , and  $\frac{1}{2}$  , and  $\frac{1}{2}$  , and  $\frac{1}{2}$  , and  $\frac{1}{2}$  , and  $\frac{1}{2}$  , and  $\frac{1}{2}$  , and  $\frac{1}{2}$  , and  $\frac{1}{2}$  , and  $\frac{1}{2}$  , and  $\frac{1}{2}$  , and  $\frac{1}{2}$  , and  $\frac{1}{2}$  , and  $\frac{1}{2}$  , a

 $\kappa$  and  $\kappa$ 什么?"或者"去哪里游玩?"等等。  $\frac{a}{a}$ , and  $\frac{a}{b}$ ,  $\frac{a}{b}$ ,  $\frac{a}{c}$ ,  $\frac{b}{c}$ ,  $\frac{a}{c}$ ,  $\frac{a}{c}$ ,  $\frac{b}{c}$ ,  $\frac{a}{c}$ ,  $\frac{b}{c}$ ,  $\frac{a}{c}$ ,  $\frac{b}{c}$ ,  $\frac{a}{c}$ ,  $\frac{b}{c}$ ,  $\frac{a}{c}$ ,  $\frac{b}{c}$ ,  $\frac{a}{c}$ ,  $\frac{b}{c}$ ,  $\frac{a}{c}$ ,  $\frac{b}{c}$  $\frac{1}{\sqrt{2}}$  $1\quad 3\quad 5$  $"$ 

 $\alpha$  and  $\beta$  $3 \thinspace$ 

打开微信,进入"发现"页面,点击"小程序"进入小程序页面。在搜索栏中输入"投票"关键词,会

 $\frac{d}{d}$ , which is not defined by  $\frac{d}{d}$  $\frac{1}{2}$  , and  $\frac{1}{2}$  , and  $\frac{1}{2}$  , and  $\frac{1}{2}$  , and  $\frac{1}{2}$  , and  $\frac{1}{2}$  , and  $\frac{1}{2}$  , and  $\frac{1}{2}$  , and  $\frac{1}{2}$  , and  $\frac{1}{2}$  , and  $\frac{1}{2}$  , and  $\frac{1}{2}$  , and  $\frac{1}{2}$  , and  $\frac{1}{2}$  , a

 $\mathcal{U} = \mathcal{U}$